## **Tools for Building ADMB Jon Schnute, Chris Grandin, and Rowan Haigh December, 2013**

All files come from the [MinGW-w64](http://mingw-w64.sourceforge.net/) project. The tools for building ADMB require two components, [MSYS](http://sourceforge.net/apps/trac/mingw-w64/wiki/MSYS) (a minimal version of Unix) and MinGW (with the GNU C++ compiler). Our version of MSYS comes from the [MinGW-Builds](http://sourceforge.net/projects/mingwbuilds/) project, and our version of MinGW comes from the [TDM-GCC](http://sourceforge.net/projects/tdm-gcc/) collection. Start by downloading the following two files:

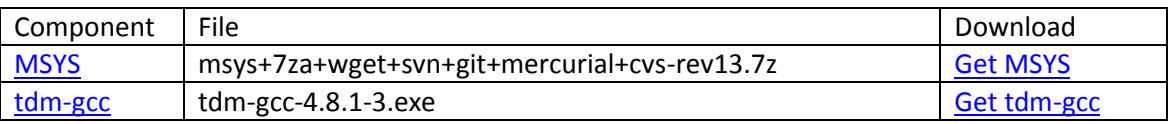

Internet links in the "Download" column of this table connect to the URL that triggers the download. Click on a link and the download will start.

Run the TDM-GCC executable to install the MinGW files. You'll be carried through a sequence of screens with various choices. Opt to "Create" a new TDM-GCC installation. Then choose the TDM64 (combined 32- and 64-bit) version, and install to the default directory  $C:\TDM-GCC-64$ . In the screen that allows you to select components, take everything but remove the check marks on "Start Menu items" and "Add to PATH". Finally, proceed with the installation. When it has completed, check the contents of the directory  $C:\Upsilon_{DC-G4}$  to verify that everything looks OK.

If you already have a directory  $C:\min g w$ , rename it or delete it. Then rename  $C:\TDM-GCC-64$  to C:\mingw.

If you don't already have it, install [7-zip](http://www.7-zip.org/) on you system. Use this to open the compressed MSYS file that you downloaded earlier. It contains a single directory tree msys, with numerous subdirectories. Copy msys as a new subdirectory of C:\mingw.

When all this is complete, the directory  $C:\min_{y}$  contains everything needed to build ADMB from source. You'll need to add the directories  $C:\min g w\binom{C:\min g w\msys\bin to your path$ to get everything to work properly.

Soon (we hope), you can avoid most of the above steps by downloading ADMBtools-01.7z from the [ADMB Project](http://admb-project.org/) web site.